## CO goskills **Introduction to PHP**

GoSkills online course syllabus Thursday, May 1, 2025

 $N_0$ 

**Instructor** John Elder

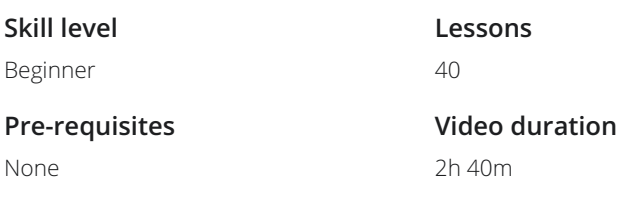

**Accredited by** CPD

**Estimated study time** 20h for all materials

## Introduction - Setting Up a Development Environment

Course Introduction<br>What to expect from this course.

**2** How Does PHP Work?<br>2 Understanding the Fundamentals of PHP and the client/server relationship.

Setting up a Local Development Environment with XAMPP<br>How to code PHP on your local computer.

- Sublime Text Editor Development Tool<br>Download and install Sublime Text, and create your development environment.
- Version Control with Git<br>Setting up Version Control in our cloud development environment.
- Using Github.com to Backup our Code<br>How to backup your code and version control with Github.com
- Using Heroku for Production<br>Set up a free Heroku.com account to push production code.

## PHP Programming Basics

Variables<br>
Understanding Variables in PHP.

Data Types<br>Learn the different data types for PHP, including String, Integer, Float, and Boolean.

Arithmetic Operators<br>Learn how to do math in PHP.

Assignment Operators<br>How to assign things in PHP.

Comparison Operators<br>12 Comparing two or more things is easy with comparison operators.

Increment Operators<br>13 Sometimes you can't bother with math - use increment operators instead.

Logic Operators<br>14 Logic sits at the core of all computer programming. Understanding logic operators in PHP.

String Operators<br>15 Understanding concatenation and concatenating assignment operators.

Conditional Statements<br>16 Learn how to use if/else/elseif statements to test against conditions.

**Switch**<br>How to switch between different cases.

While Loops<br>How to use the While loop.

For Loops<br>How to use For Loops.

Let's Build FizzBuzz!<br>FizzBuzz! is a popular interview quiz question. Let's build it!

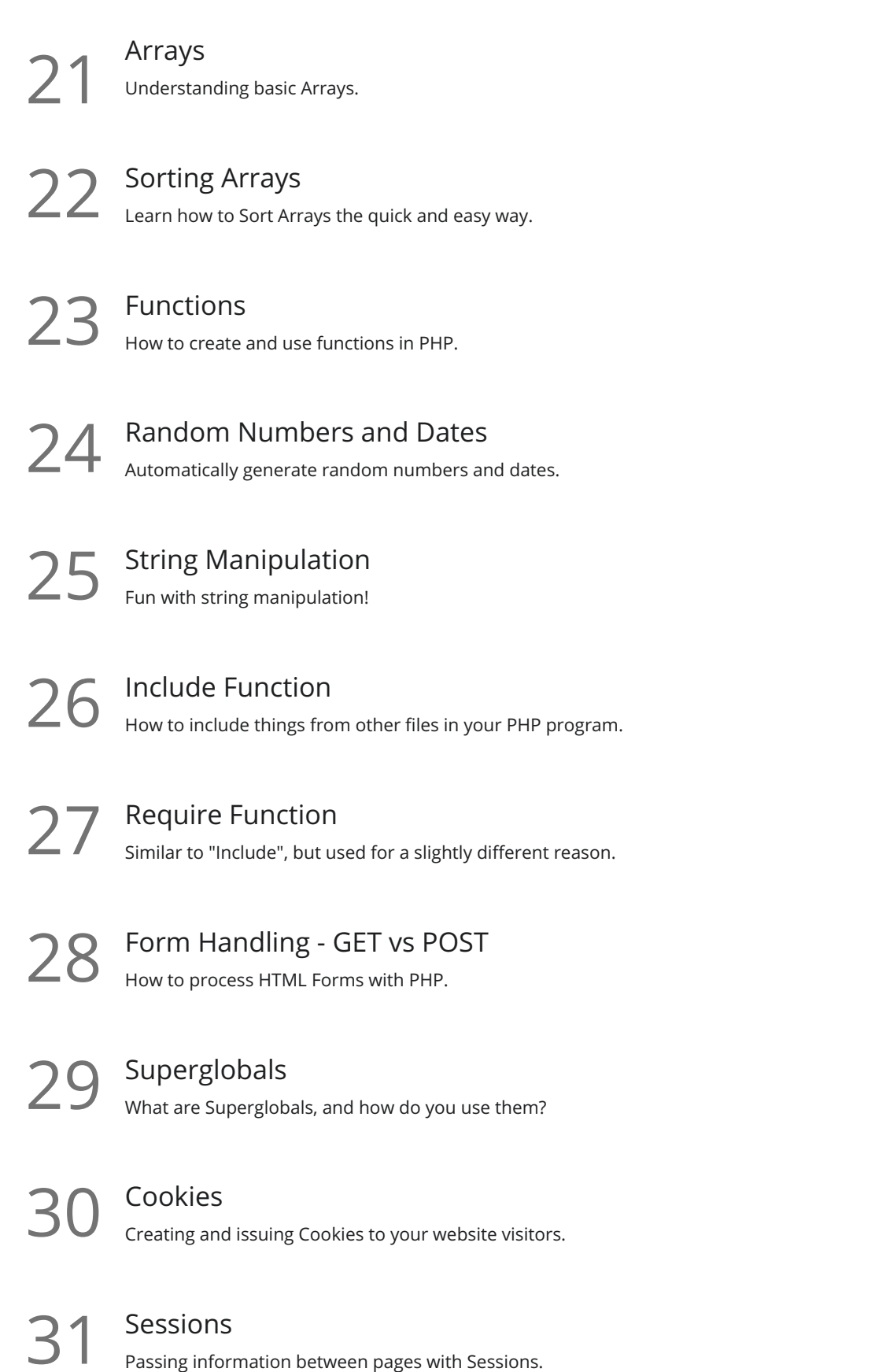

## Building a Math Flashcard App

Flashcard App Introduction and Setup Let's build a cool math flashcard app!

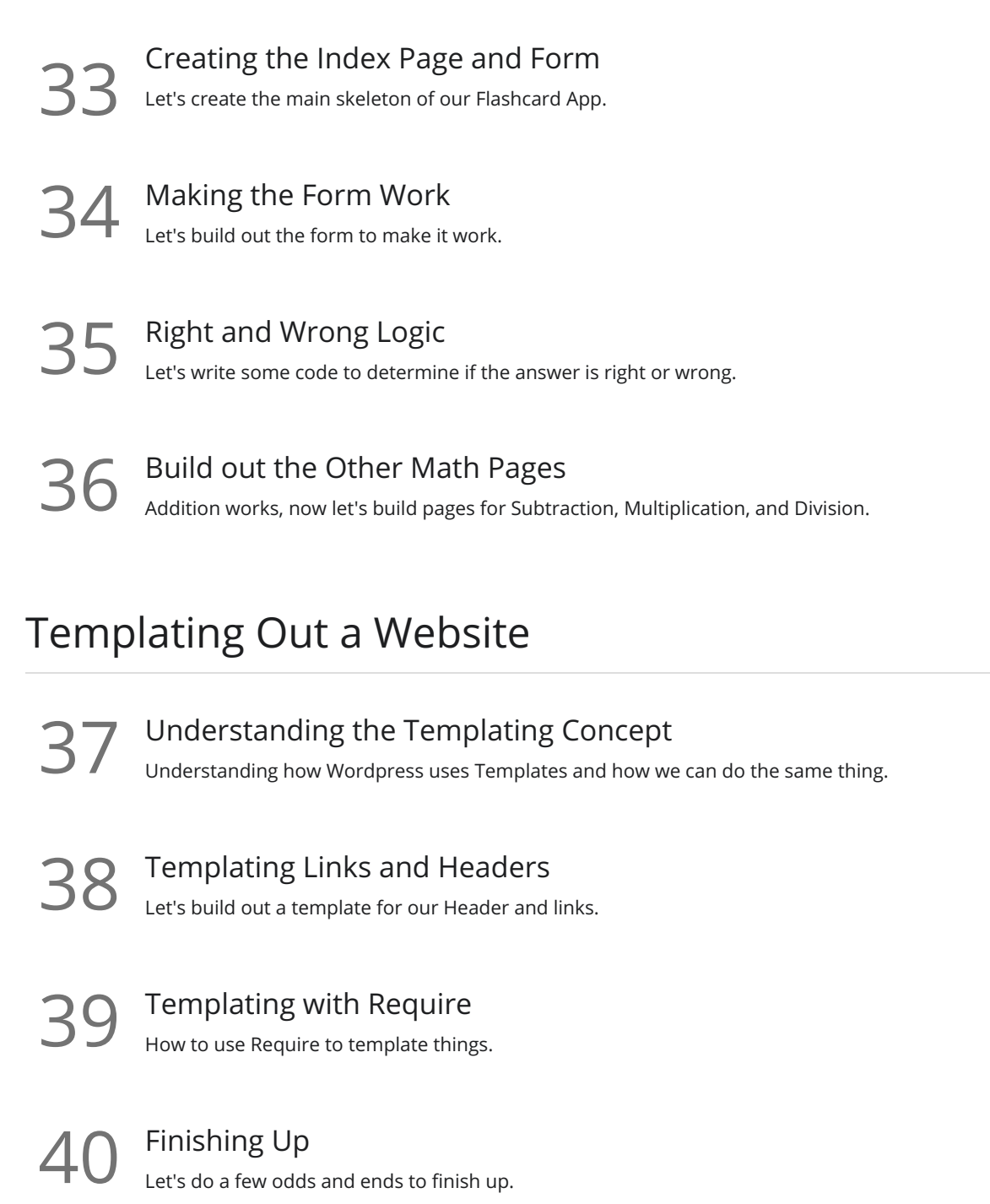

**Go to [GoSkills.com](https://www.goskills.com/Course/Intro-PHP)**